Безопасность контейнерных сред. Как мы встали на путь разработки собственного решения и что из этого получилось

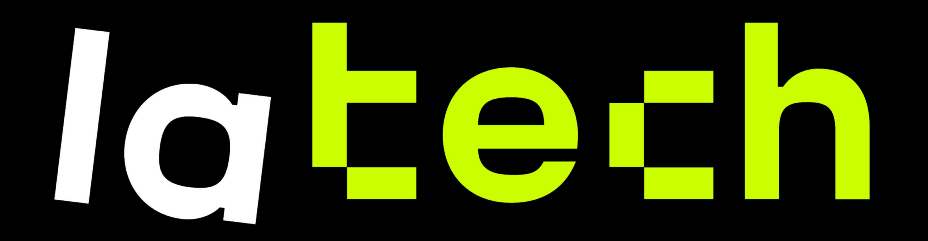

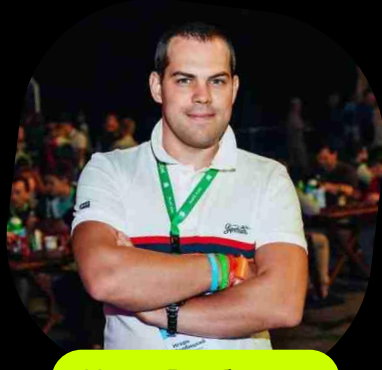

Игорь Вербицкий

Руководитель отдела ИБ

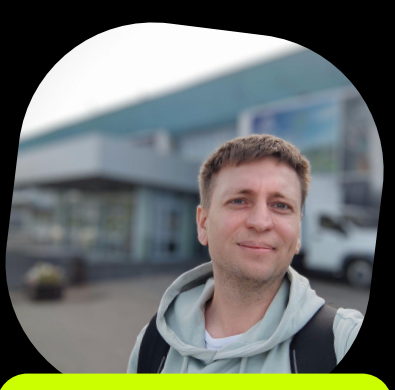

#### Саша Рахманный

Старший разработчик систем информационной безопасности

# **Типовые этапы развития инфраструктуры**

**Железная** Сервисы располагаются на выделенных физических серверах

App 1 |  $\vert$  App 2 |  $\vert$  App 3

Операционная система

Физический сервер

# **Типовые этапы развития инфраструктуры**

#### **Железная** Сервисы располагаются на выделенных физических

серверах

**Виртуализация**

Часть сервисов располагаются на физических серверах Часть сервисов располагаются в среде виртуализации

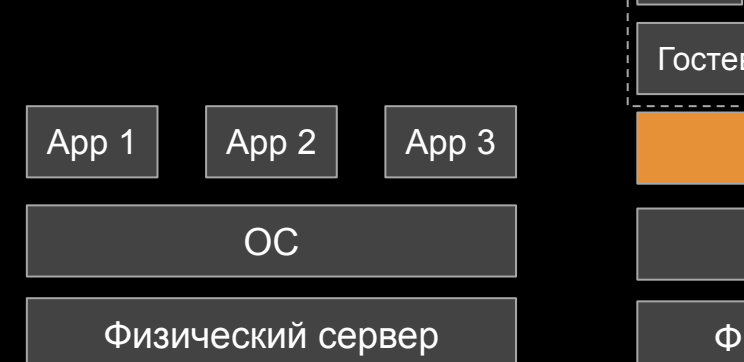

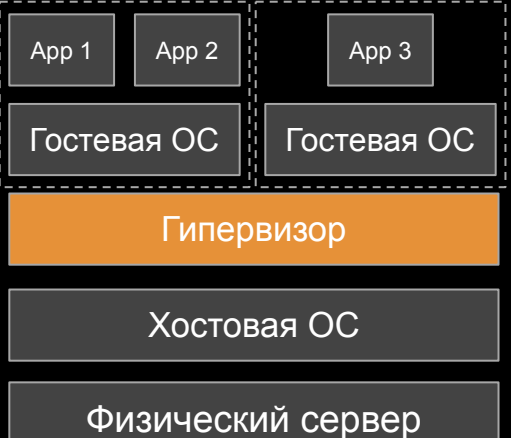

# **Типовые этапы развития инфраструктуры**

#### **Железная** Сервисы располагаются на выделенных физических

серверах

#### **Виртуализация**

Часть сервисов располагаются на физических серверах Часть сервисов располагаются в среде виртуализации

#### **Контейнеризация**

Большинство микросервисов развернуто в контейнерной инфраструктуре

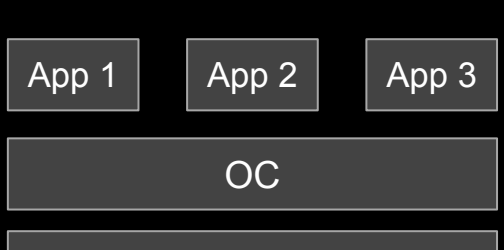

Физический сервер

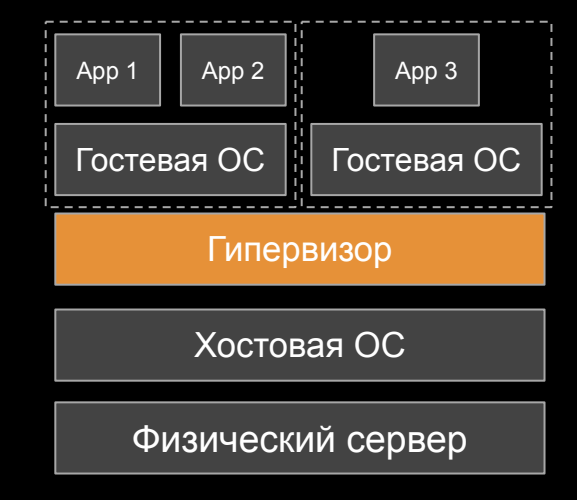

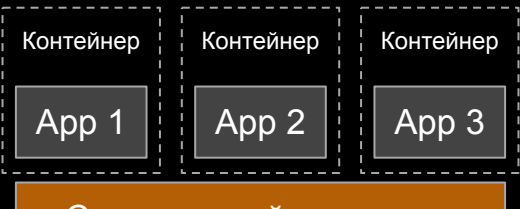

#### Среда контейнеризации

Хостовая ОС

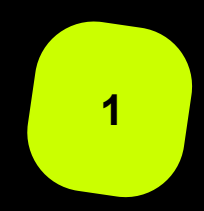

**Ресурсы (изоляция):** для развертывания контейнера требуется меньшее количество "железных" ресурсов **<sup>1</sup>**

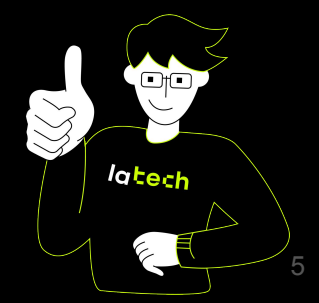

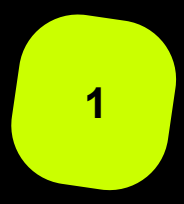

**Ресурсы (изоляция):** для развертывания контейнера требуется меньшее количество "железных" ресурсов **<sup>1</sup>**

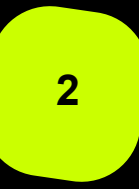

**Скорость и масштабируемость:** не нужно тратить время для подготовки "операционной системы", в короткий промежуток времени можно запустить нужное количество "образов" сервиса

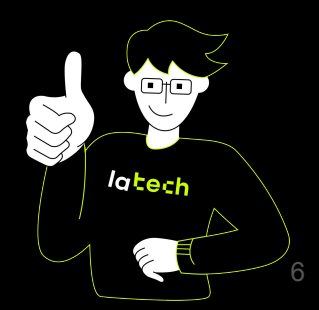

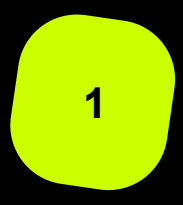

**Ресурсы (изоляция):** для развертывания контейнера требуется меньшее количество "железных" ресурсов **<sup>1</sup>**

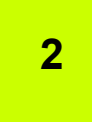

**Скорость и масштабируемость:** не нужно тратить время для подготовки "операционной системы", в короткий промежуток времени можно запустить нужное количество "образов" сервиса

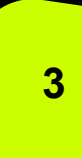

**Переиспользование:** возможность использовать "чужие" образы для развертывания

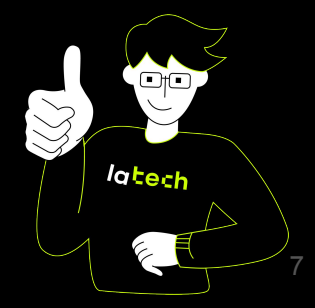

# **"Особенности" контейнеризации для команд безопасности**

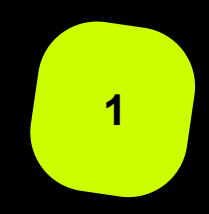

**1** Иная технология по отношению к классической инфраструктуре

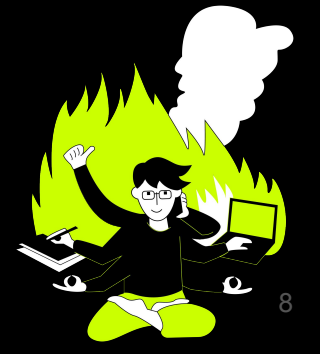

# **"Особенности" контейнеризации для команд безопасности**

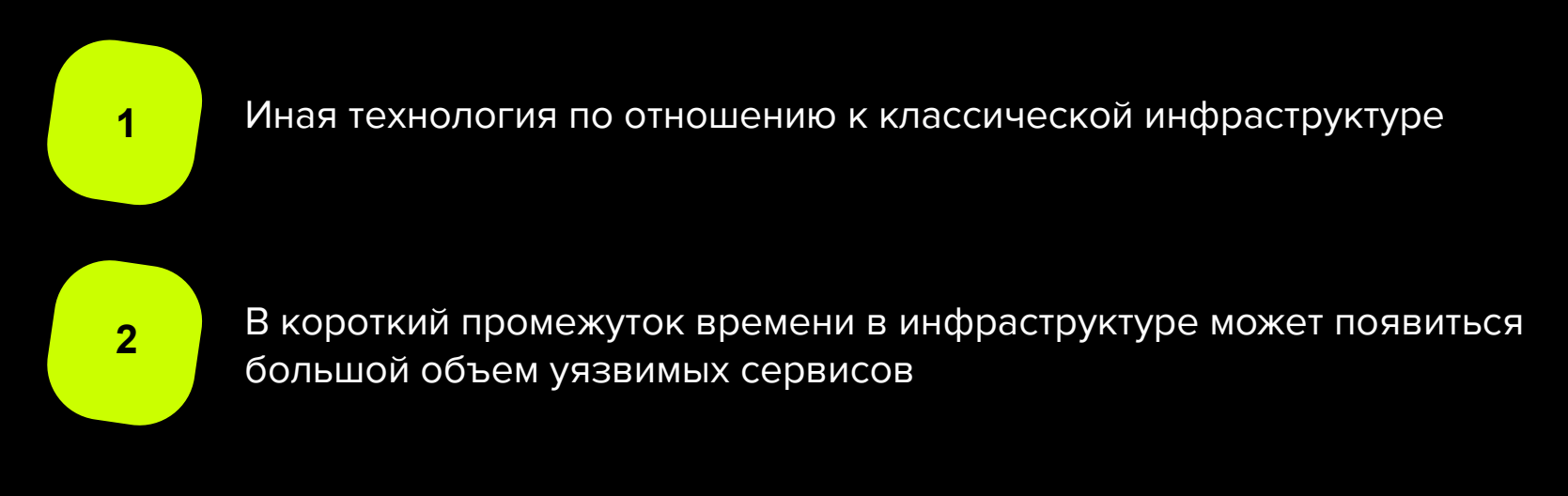

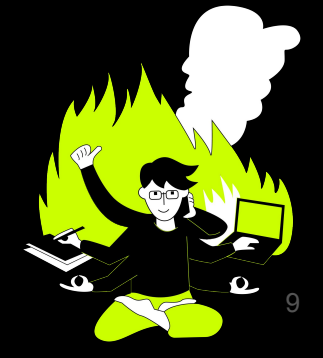

# "Особенности" контейнеризации для команд безопасности

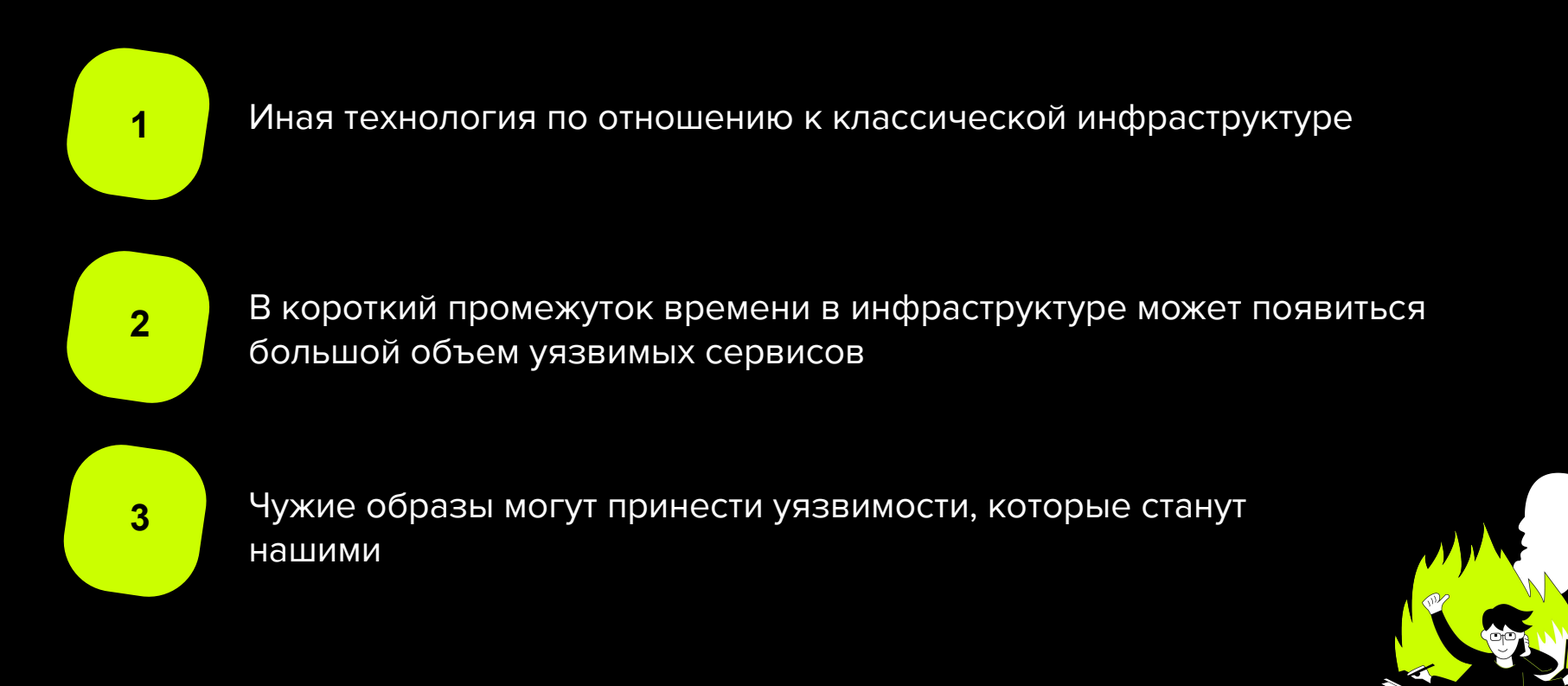

# **Как было раньше?**

Механизмы применяемые в "классической" инфраструктуре:

- Сегментация межсервисного взаимодействия (Firewall)
- Анализ сетевого трафика (IDS\IPS)
- Анализ хостов на уязвимости (Vulnerability scanners)
- Защита конечных устройств (EDR)
- Управление правами доступа

# **Как было раньше? Что нужно еще?**

Механизмы применяемые в "классической" инфраструктуре:

- Сегментация межсервисного взаимодействия (Firewall)
- Анализ сетевого трафика (IDS\IPS)
- Анализ хостов на уязвимости (Vulnerability scanners)
- Защита конечных устройств (EDR)
- Управление правами доступа

- Сканирование на уязвимости самих образов
- Сканирование подключаемых библиотек в ПО
- Сканирование наличия секретов в контейнерах
- Анализ настроек средства контейнеризации
- Анализ файловой системы на наличие вредоносного ПО

# **Какие "Enterprise" решения мы смотрели**

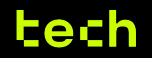

# Какие "Enterprise" решения мы смотрели

# O OQUO

# **Aqua Security**

- Зрелый продукт с большим  $\bullet$ набором функций
- Удобный инструментарий для  $\bullet$ управления

#### **Минусы**

- Нет поддержки всех  $\bullet$ необходимых для нас версий **Kubernetes**
- Есть риски  $\bullet$ продление\использования решения

### tech

# **Какие "Enterprise" решения мы смотрели**

O QQUQ

# Aqua Security

#### Плюсы

- Зрелый продукт с большим набором функций
- Удобный инструментарий для управления

#### Минусы

- **Нет поддержки всех** необходимых для нас версий Kubernetes
- Есть риски продление\использования решения

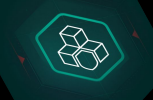

### Kaspersky Container Security

- Отечественный продукт с гарантированной поддержкой
- Понятный существующий роадмап и заинтересованность вендора в развитии продукта

#### Минусы

- Нет гарантированной поддержки всех необходимых для нас версий Kubernetes
- Зрелость продукта нам показалась не оптимальной

### tech

# **А что нам предлагает Open-Source?**

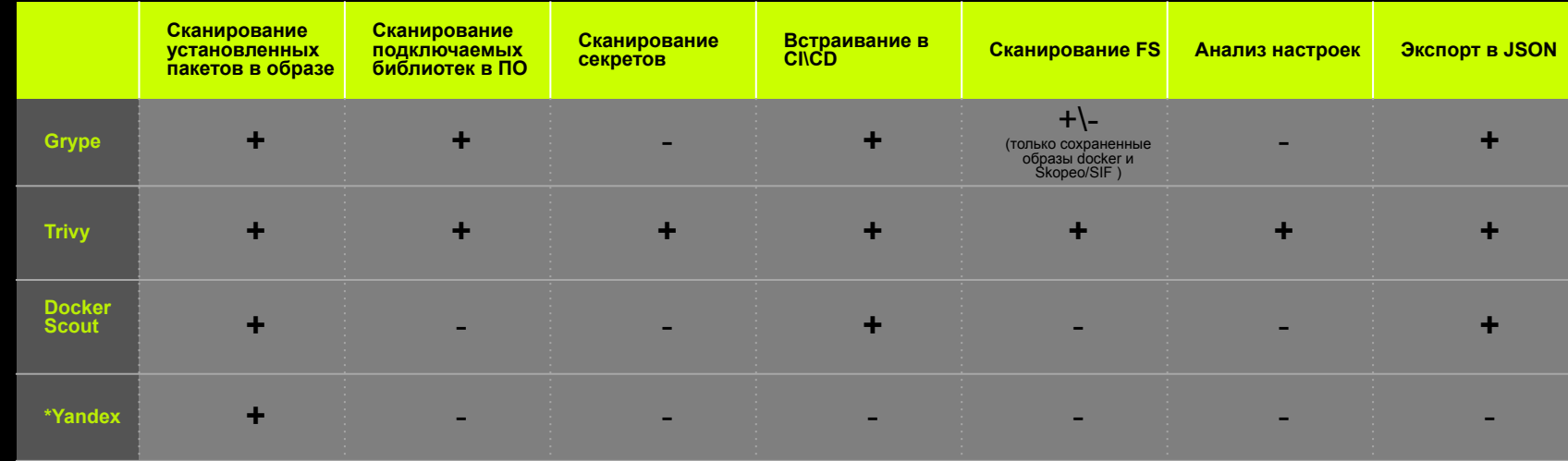

Grype - это open source проект Anchore.

Trivy - это open source проект Aqua Security.

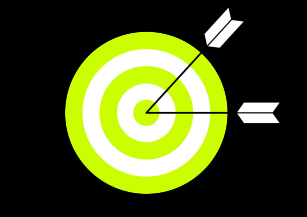

# **Ничего не подходит, что дальше? Пишем свой сервис!**

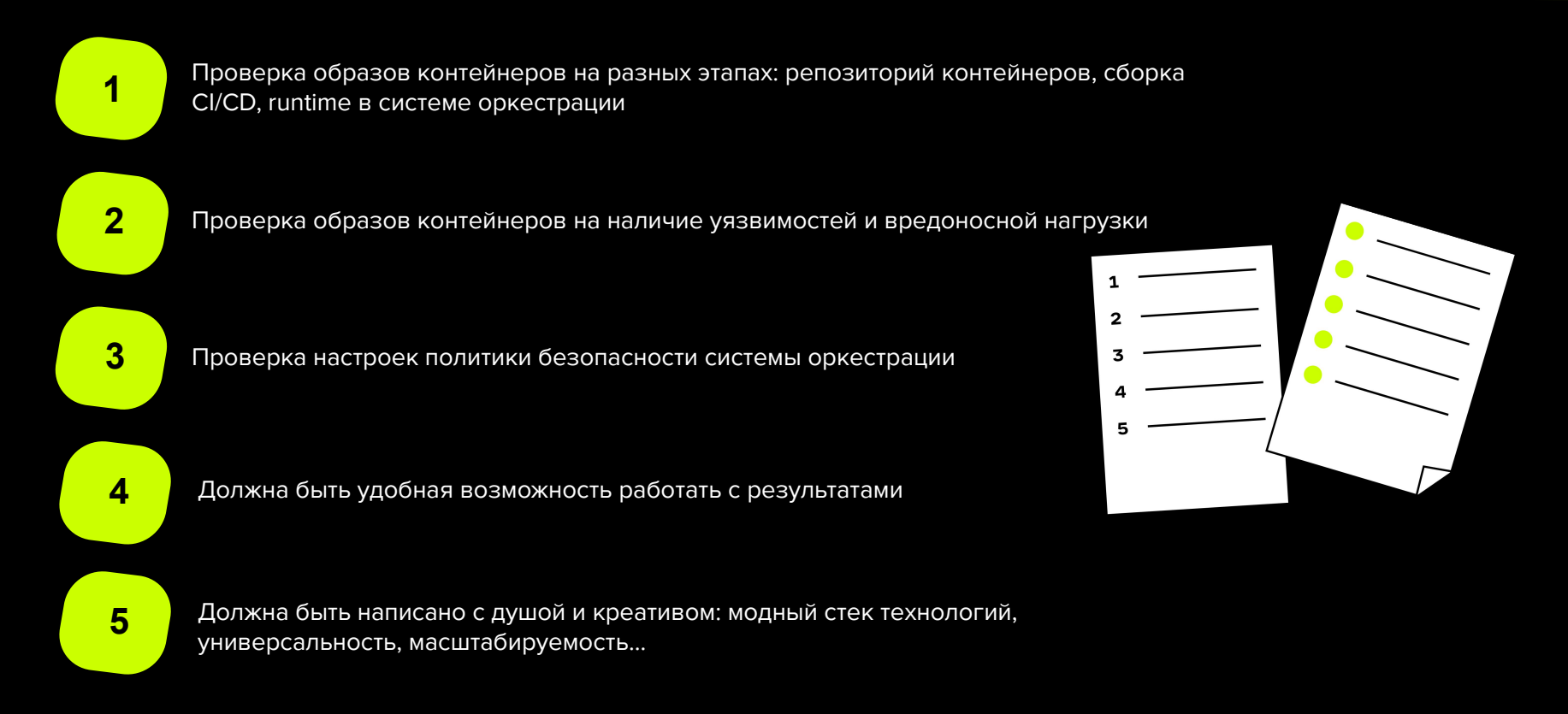

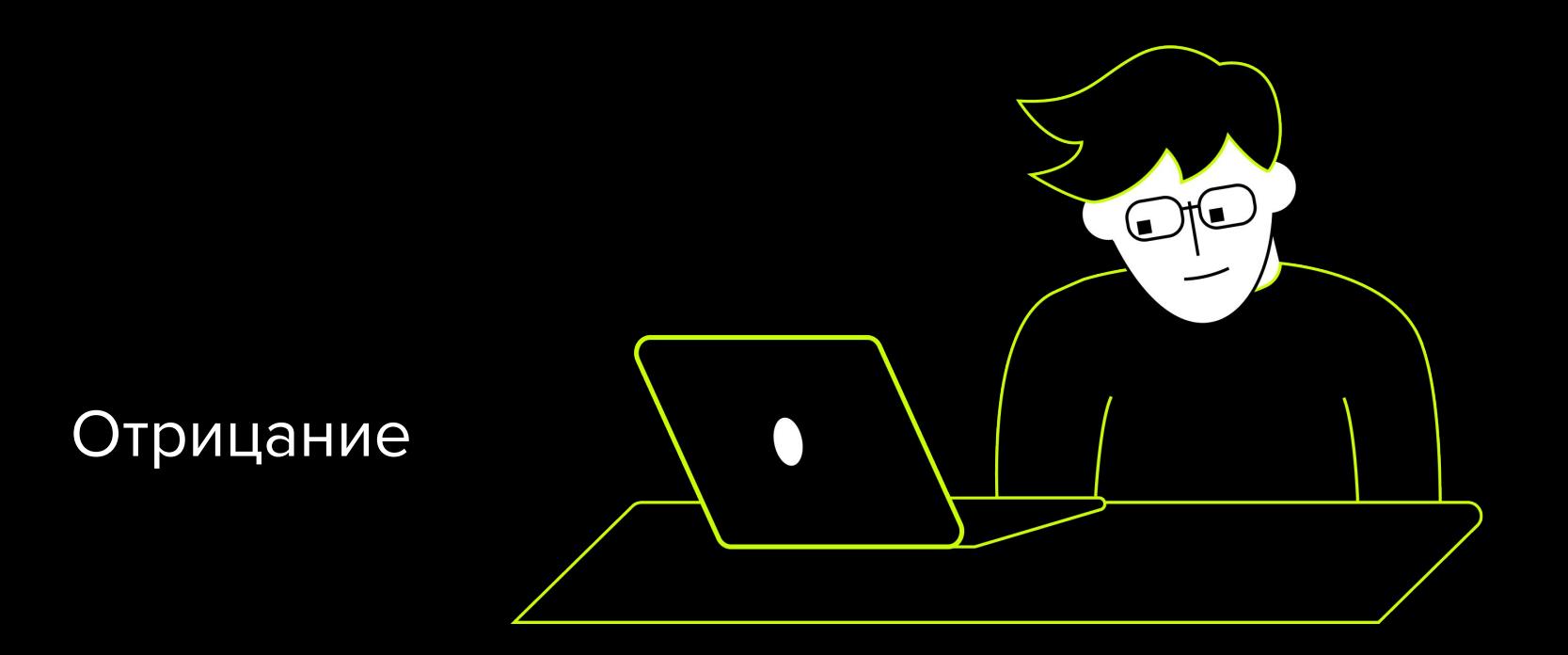

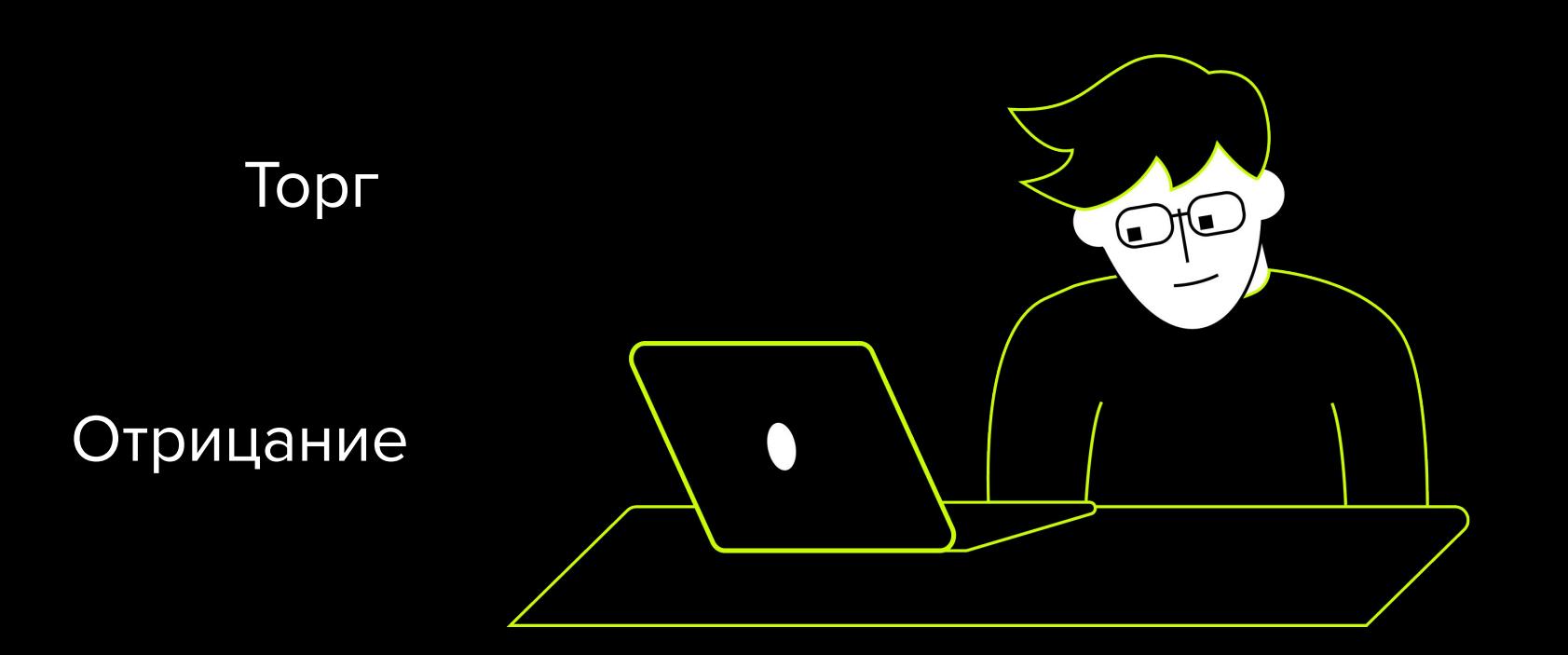

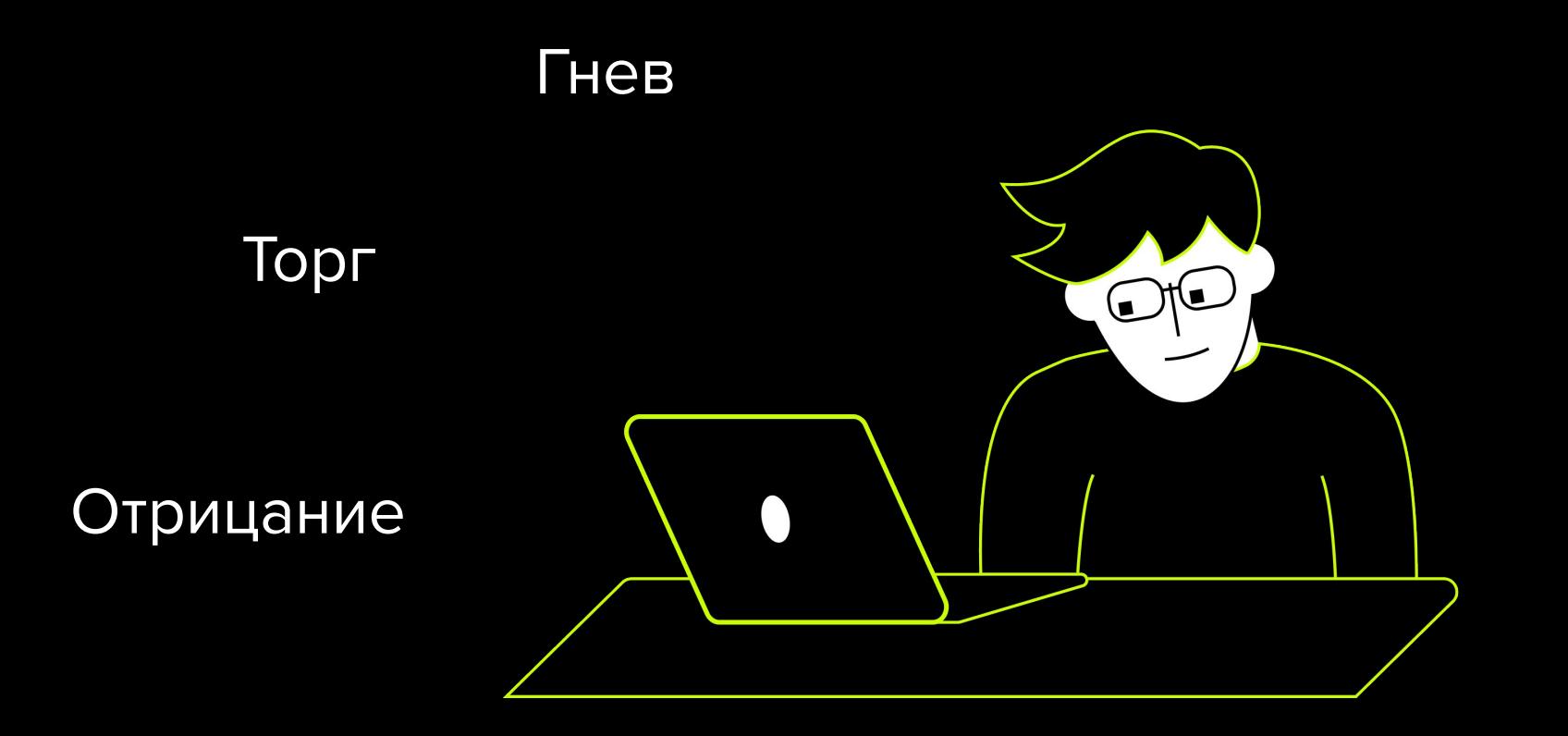

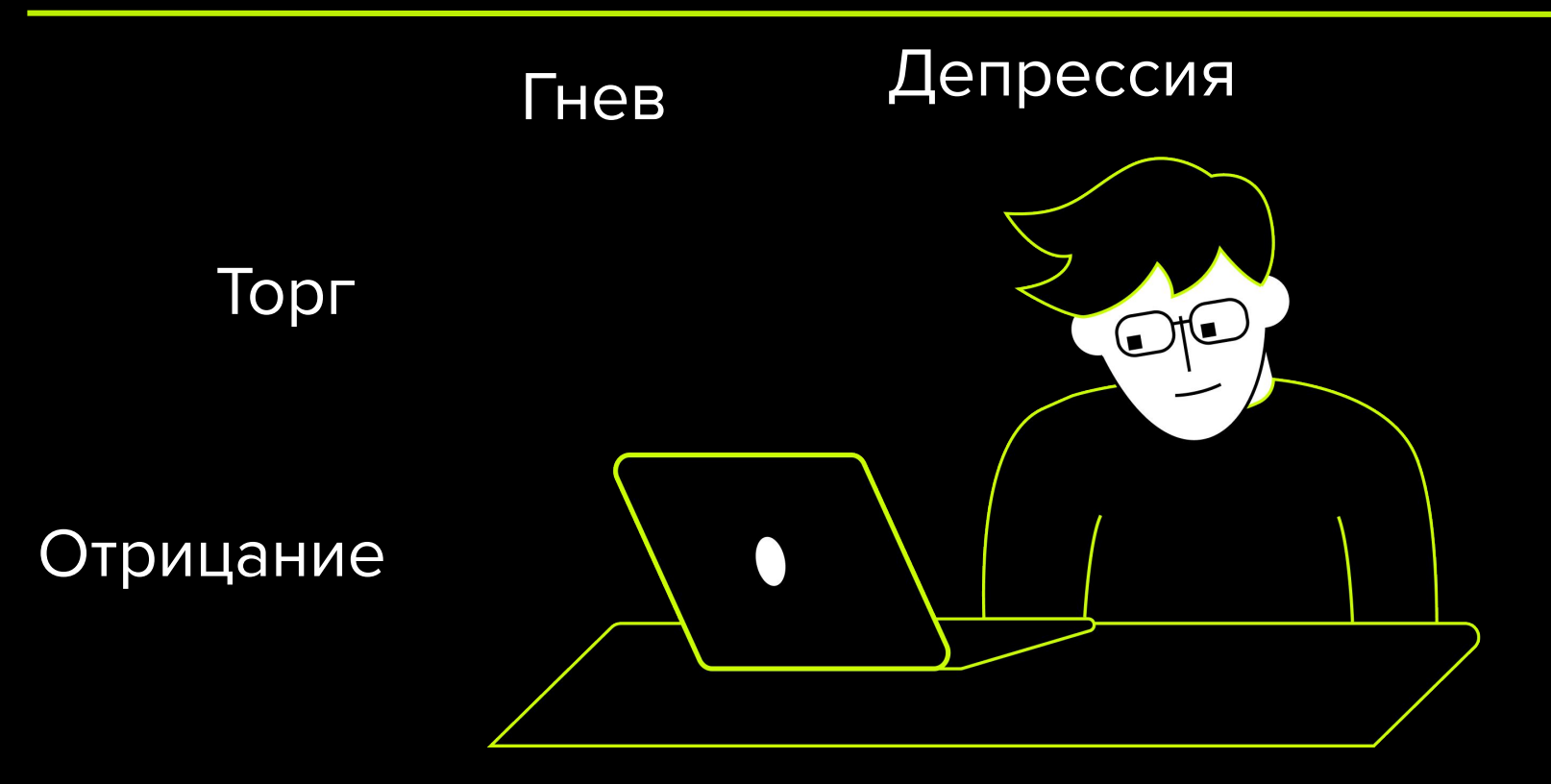

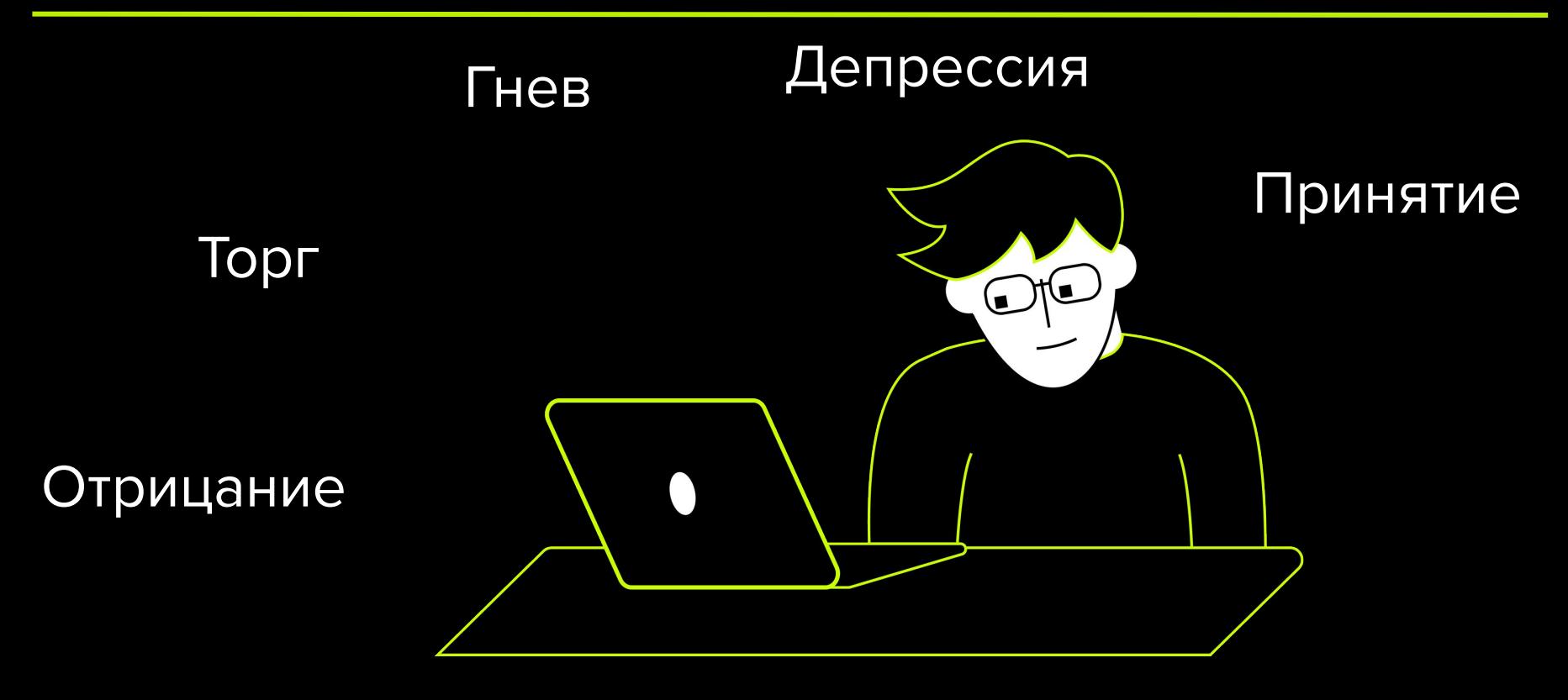

Оценка нашей экспертизы и затрат на разработку, привела к пониманию, что мы «могём». Приступили к планированию ресурсов и реализации.

А что из этого получилось и как оно в итоге работает, расскажем далее...

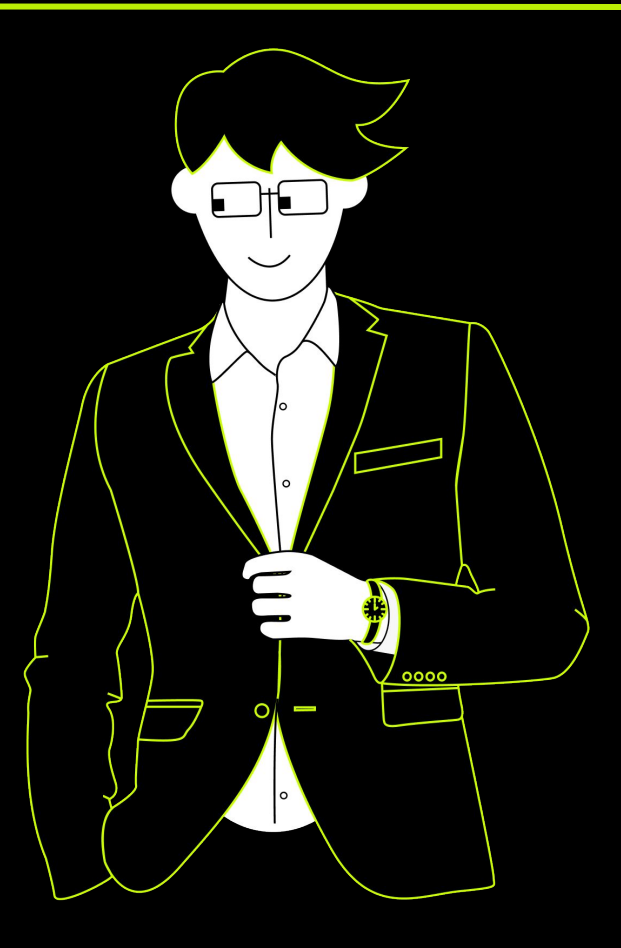

# **Наша реализация**

24

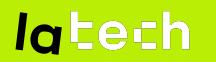

# **Напишем скрипт и просканируем весь репозиторий**

Подготовили ВМ с установленными сканерами:

- Trivy
- Grype
- Kaspersky Endpoint Protection

Написали скрипт, взаимодействующий со сканерами и репозиторием

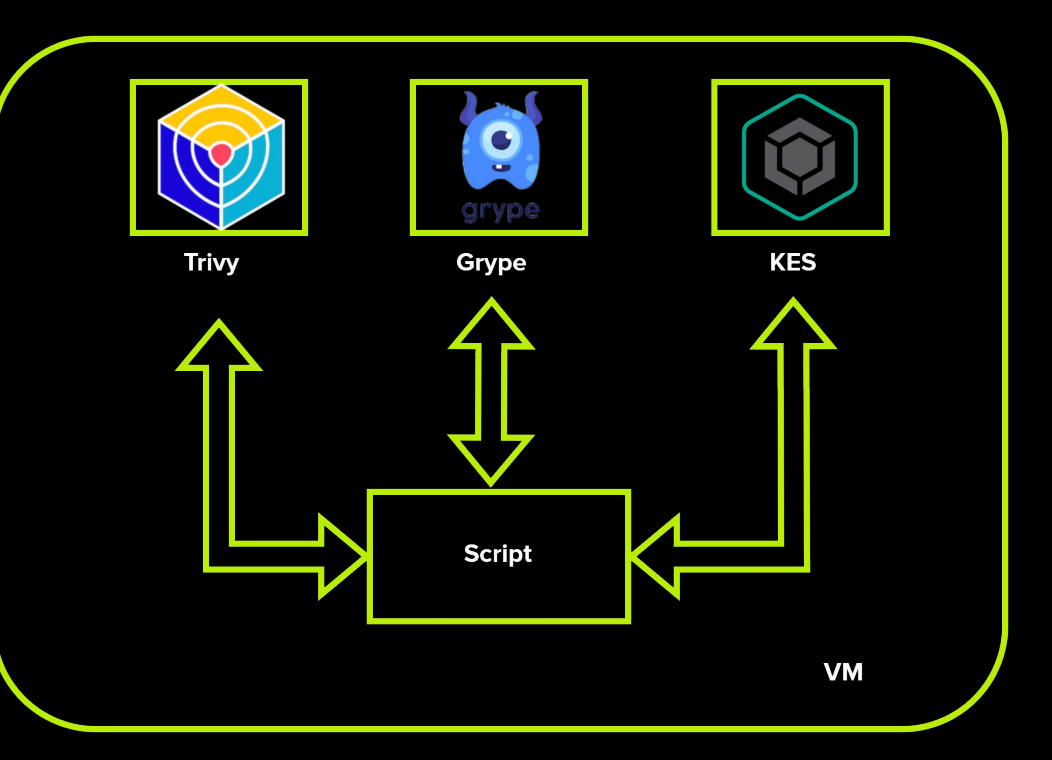

# **Напишем скрипт и просканируем весь репозиторий**

Запустили анализ всех последний версий образов в репозитории Выгрузили вариант в хранилище для последующей загрузки в SIEM

### Проблемы:

- Долгое сканирование(3 недели)
- Нет информации об актуальности образов
- Данные для импорта в SIEM нужно нормализовать

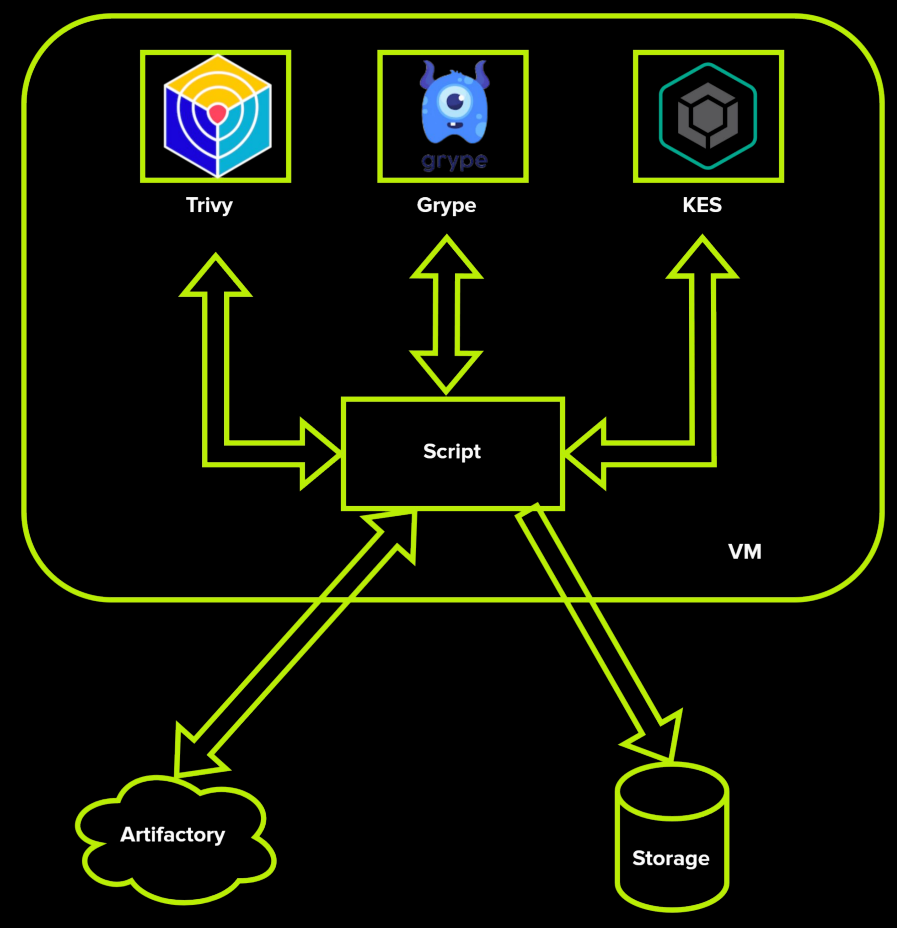

# **Распределенная архитектура**

Разработали новую архитектуру:

- Собрали контейнер (Worker), включающий в себя сканеры.
- Написали контроллер, взаимодействующий с очередями Amazon SQS и хранилищами Amazon S3

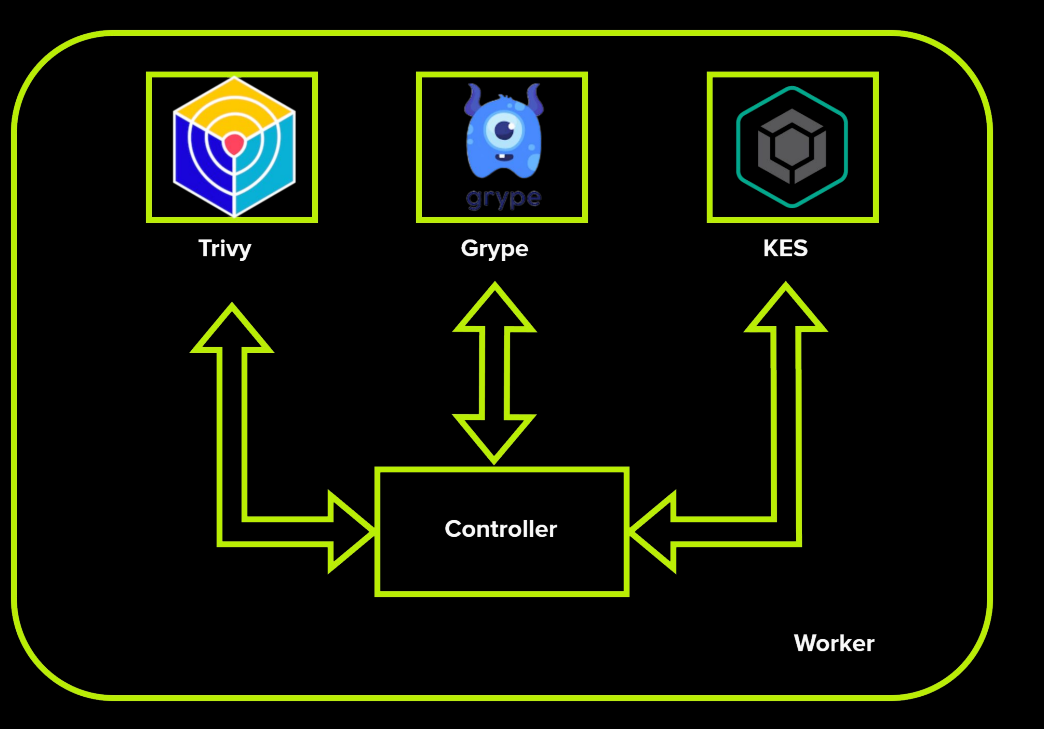

# **Распределенная архитектура**

- Воркеры получают задание из очереди сканирования.
- Сырые результаты складываются в S3 хранилище
- Информация о результатах сканирования образа помещается в очередь парсинга

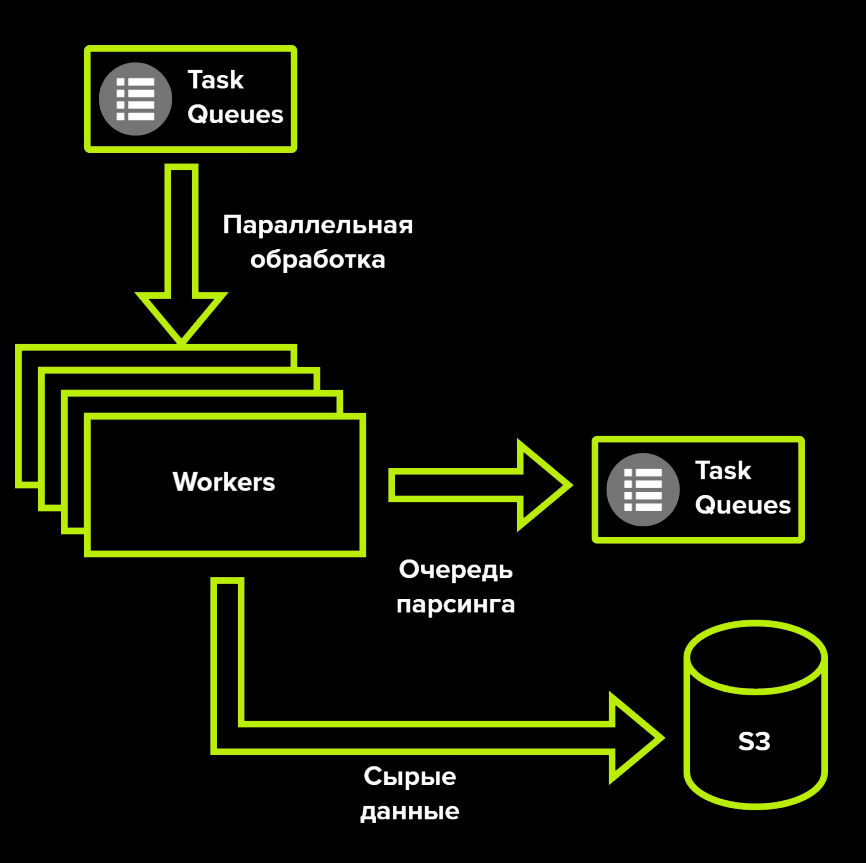

# **Распределенная архитектура**

Парсеры получают информацию из очереди, скачивают сырые данные из S3, нормализуют для SIEM и записывают статистическую информацию в БД

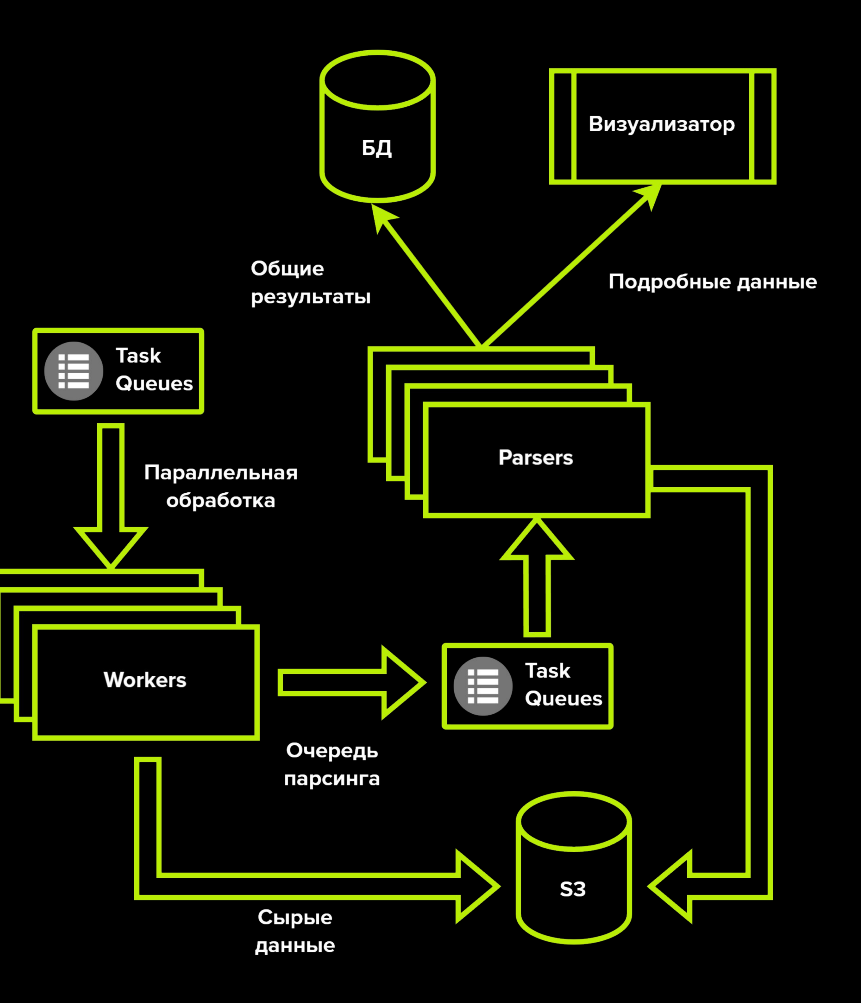

# **Преимущества использования распределенной инфраструктуры**

#### **Гибкое масштабирование**

Использование очередей позволило гибко масштабировать количество нод сканеров и парсеров. Мы можем динамически изменять количество нод в зависимости от размера очереди

# **Преимущества использования распределенной инфраструктуры**

#### **Гибкое масштабирование**

Использование очередей позволило гибко масштабировать количество нод сканеров и парсеров. Мы можем динамически изменять количество нод в зависимости от размера очереди

#### **Консистентность данных**

Очереди отвечают за консистентность данных при критических ошибках на ноде задание вернется в очередь.

# **Преимущества использования распределенной инфраструктуры**

#### **Гибкое масштабирование**

Использование очередей позволило гибко масштабировать количество нод сканеров и парсеров. Мы можем динамически изменять количество нод в зависимости от размера очереди

#### **Консистентность данных**

Очереди отвечают за консистентность данных при критических ошибках на ноде задание вернется в очередь.

#### **Гибкая настройка парсеров**

Парсинг результатов сканера вынесен отдельно, что позволило настраивать правила нормализации без изменения сканеров и более гибко масштабировать (4 ноды сканера на 1 ноду парсера)

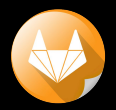

#### **На этапе сборки**

Самый простой и логичный вариант.

+Можно остановить дальнейшие шаги развертывания

-Не все образы собираются в CI

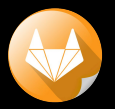

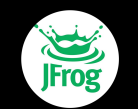

#### **На этапе сборки**

Самый простой и логичный вариант.

+Можно остановить дальнейшие шаги развертывания

-Не все образы собираются в CI

#### **При помещении нового образа в репозиторий**

Используя веб-хук при появлении нового образа

+Сканируем до развертывания в прод +Можем применить политику запрета деплоя данного артефакта через API

-Нет информации об актуальности образа

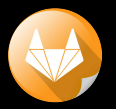

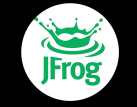

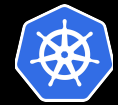

#### **На этапе сборки**

Самый простой и логичный вариант.

+Можно остановить дальнейшие шаги развертывания

-Не все образы собираются в CI

#### **При помещении нового образа в репозиторий**

Используя веб-хук при появлении нового образа

+Сканируем до развертывания в прод +Можем применить политику запрета деплоя данного артефакта через API

-Нет информации об актуальности образа

#### **При запуске нового контейнера**

Подключаемся к k8s кластерам

+Получаем информацию об актуальных образах после развертывания нового контейнера. +Можем запретить развертывание уязвимых контейнеров.

-Контейнер уже будет в проде на этапе сканирования

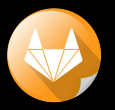

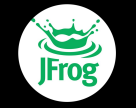

#### **На этапе сборки**

Самый простой и логичный вариант.

+Можно остановить дальнейшие шаги развертывания

-Не все образы собираются в CI

#### **При помещении нового образа в репозиторий**

Используя веб-хук при появлении нового образа

+Сканируем до развертывания в прод +Можем применить политику запрета деплоя данного артефакта через API

-Нет информации об актуальности образа

#### **При запуске нового контейнера**

Подключаемся к k8s кластерам

+Получаем информацию об актуальных образах после развертывания нового контейнера. +Можем запретить развертывание уязвимых контейнеров.

-Контейнер уже будет в проде на этапе сканирования

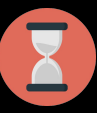

#### **Периодически**

Проверяем образы с актуальными базами

+Периодическое сканирование позволяет найти новые уязвимости в старых образах

# Интеграция с CI/CD

Настроили пайплайны в Gitlab CI:

- В образ воркера добавили  $\bullet$ возможность запуска с передачей параметров через stdin
- Добавили шаг сканирования  $\bullet$ следующим за сборкой
- После сканирования передаем  $\bullet$ обратно в CI общие результаты сканирования

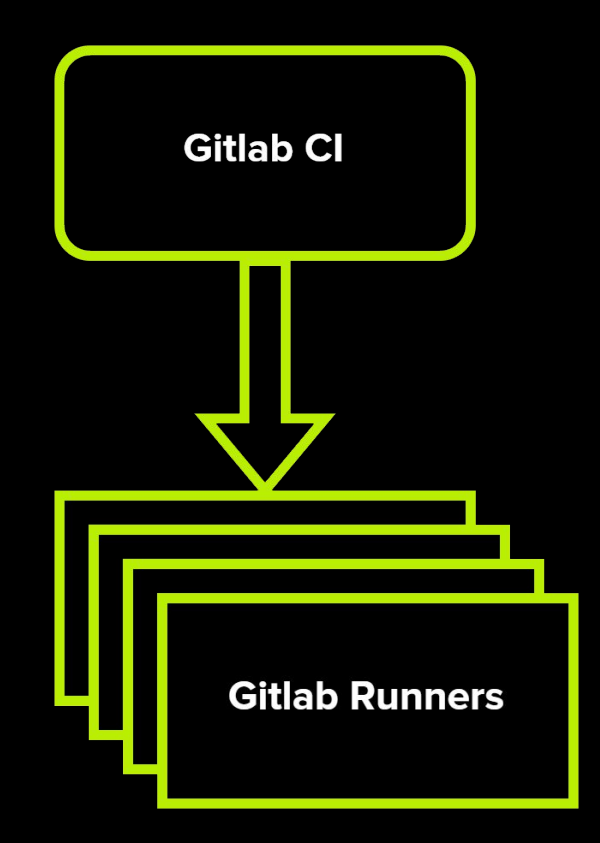

# Интеграция с CI/CD

### Добавили АРІ:

- Получает информацию о начале  $\bullet$ сканирования образа
- Получает сырые данные  $\bullet$
- Формирует задачи для парсинга  $\bullet$
- Заложили возможность оценки  $\bullet$ уязвимостей с использованием Quality Gate с остановкой дальнейших шагов пайплайна

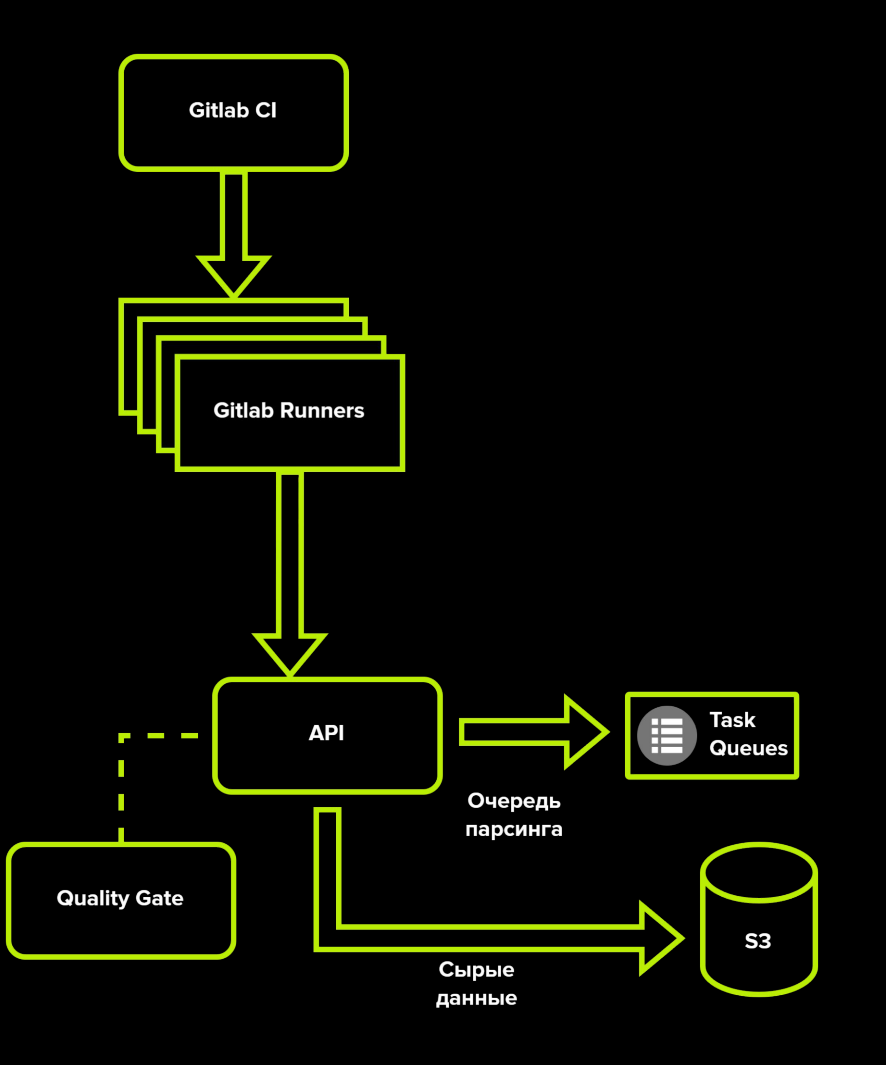

# Интеграция с репозиторием

- Настроили отправку веб-хуков при  $\bullet$ появлении нового образа в репозитории
- Добавили в АРІ функцию приема  $\bullet$ вебхуков
- АРІ формирует задачу на  $\bullet$ сканирование образа из веб-хука

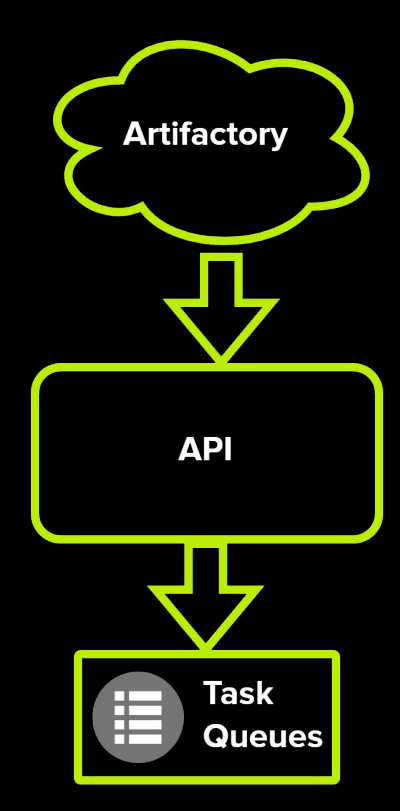

# Интеграция с репозиторием

- Воркеры получают задания из  $\bullet$ очереди и производят сканирование образов
- Сырые результаты  $\bullet$ сканирования отправляются в S3 Хранилище
- Воркер также формирует  $\bullet$ задачу на парсинг данных

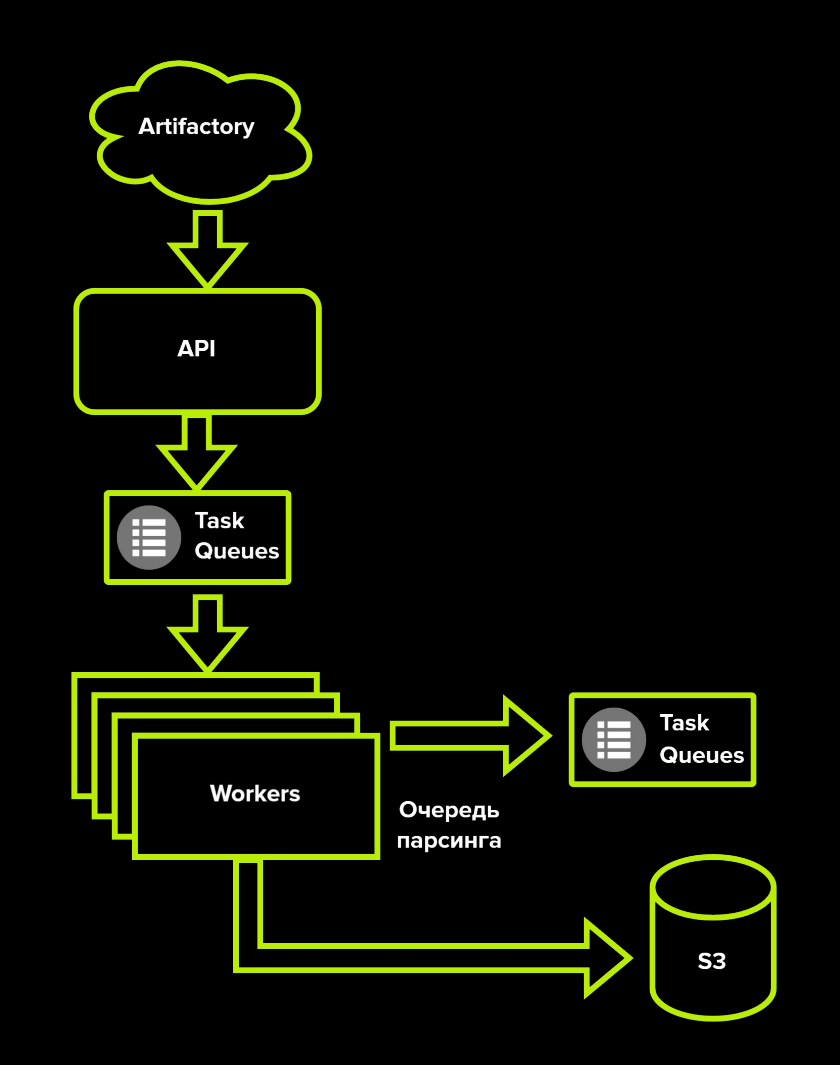

# **Интеграция с k8s**

Добавили компонент планировщик:

- Подключается к кластерам
- Запрашивает новые поды и контейнеры, созданные с момента последней синхронизации
- Проверяет, были ли просканированы образы контейнеров ранее
- Также формирует список образов, которые были просканированы более 30 дней назад

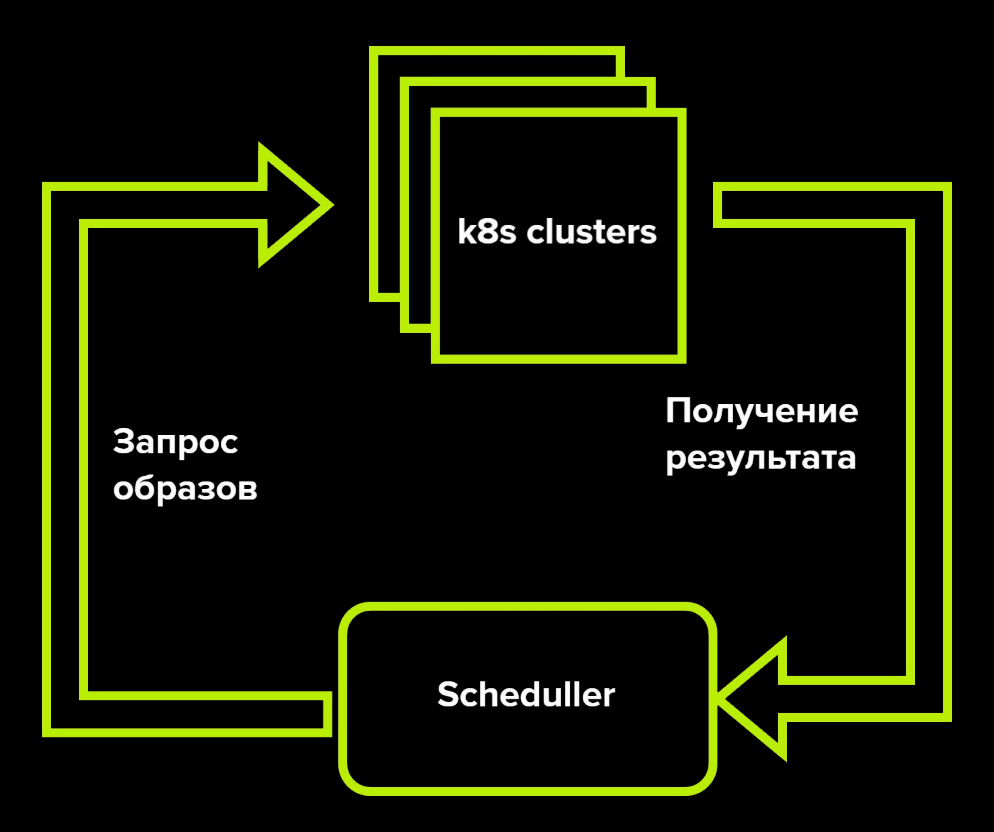

# **Интеграция с k8s**

- Планировщик формирует список образов для сканирования и отправляет в очередь
- Воркеры скачивают образы из репозитория и производят сканирование
- Сырые результаты отправляются в S3
- Формируется задача в очередь парсинга

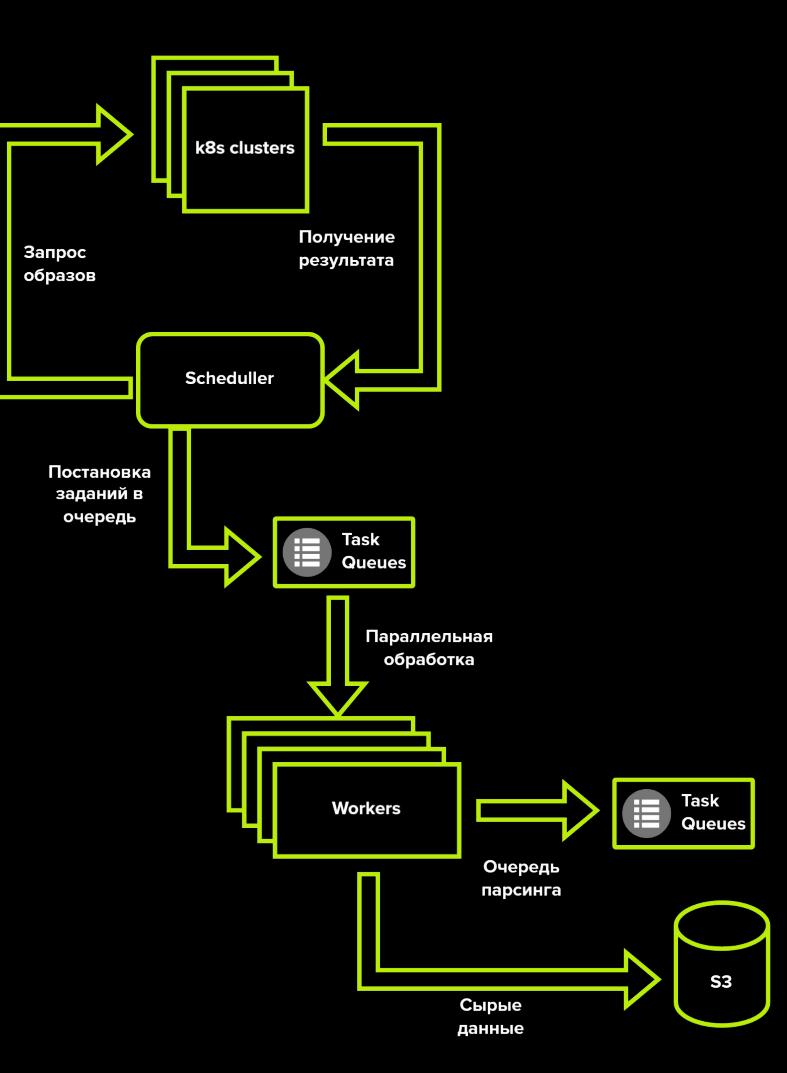

# **Собираем все вместе**

- Проверяем образ на уязвимости на этапе сборки.
- Результат и sha256 хэш записываем в БД. Отправляем образ в корпоративный репозиторий

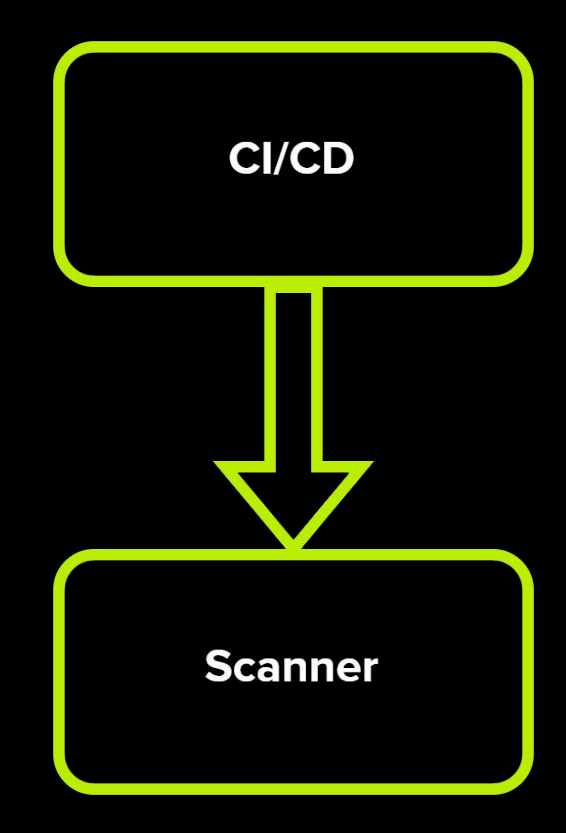

# **Собираем все вместе**

- Образы из внешних репозиториев загружаем в корпоративный.
- При появлении нового образа в корпоративном репозитории отправляем информацию в сканер.
- Сканируем, если нет информации от CI/CD

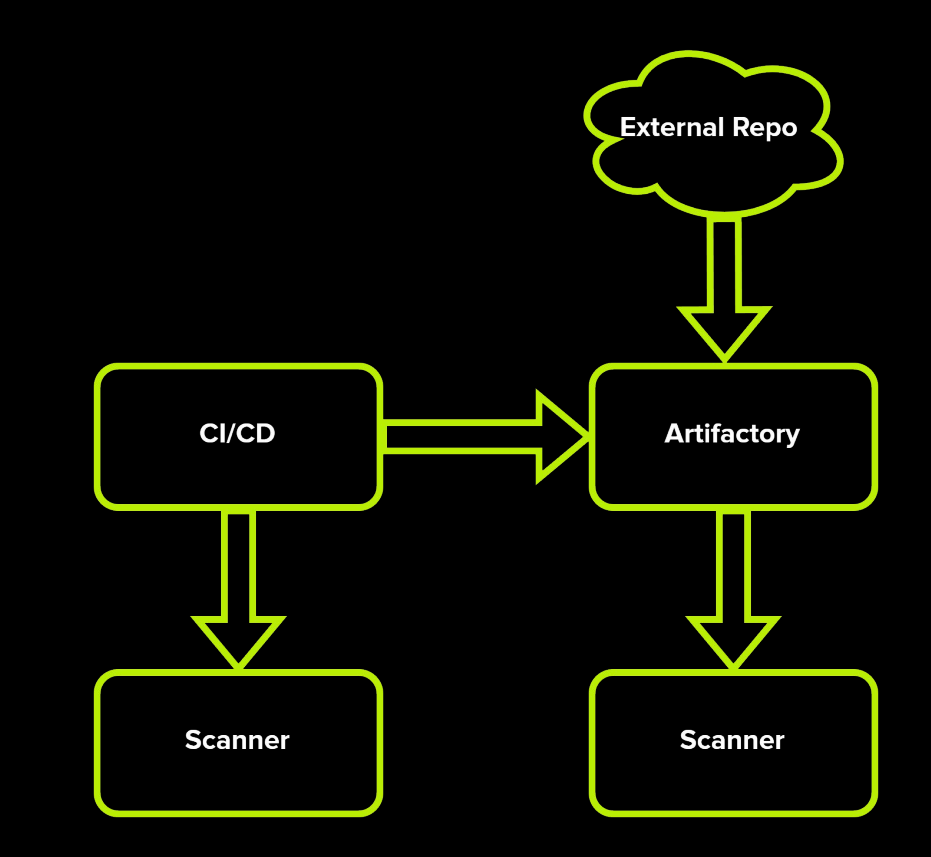

# **Собираем все вместе**

- Деплоим контейнеры из образов в Docker и k8s.
- Проверяем в кластерах k8s все новые образы по sha256.
- Если дата сканирования более 30 дней назад проводим повторное сканирование

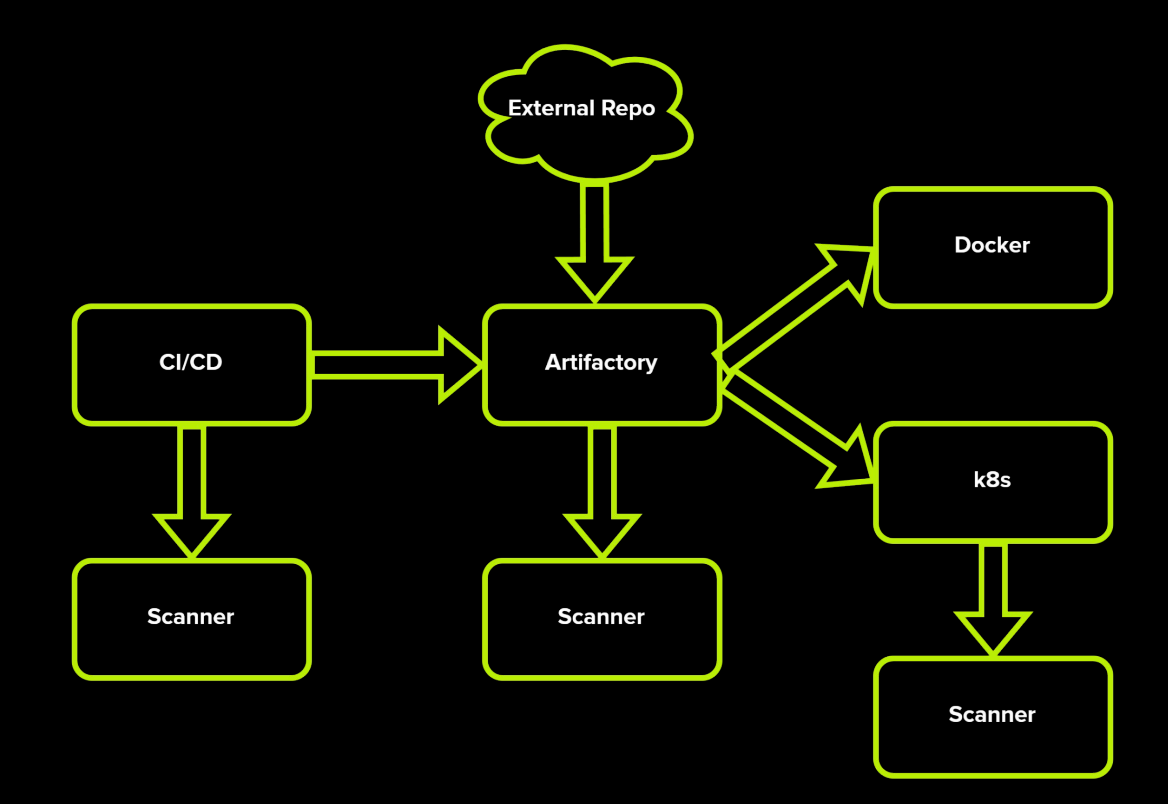

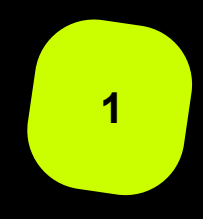

**Ускорение разработки:** Развернуть cloud management ресурсы быстро и малозатратно. Бонус - нетарифицируемый лимит (например, 100К запросов в Yandex Queue)

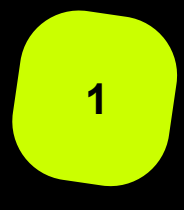

**Ускорение разработки:** Развернуть cloud management ресурсы быстро и малозатратно. Бонус - нетарифицируемый лимит (например, 100К запросов в Yandex Queue)

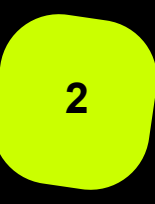

**Снижение затрат на поддержку:** заботы о высокой доступности, резервном копировании перекладываем на инженеров облака с прописанным SLA

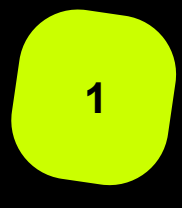

**Ускорение разработки:** Развернуть cloud management ресурсы быстро и малозатратно. Бонус - нетарифицируемый лимит (например, 100К запросов в Yandex Queue)

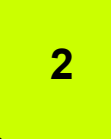

**Снижение затрат на поддержку:** заботы о высокой доступности, резервном копировании перекладываем на инженеров облака с прописанным SLA

**3**

**Pay-as-you-go:** снижаем затраты на инфраструктуру, платим только за использование ресурсов в момент сканирования

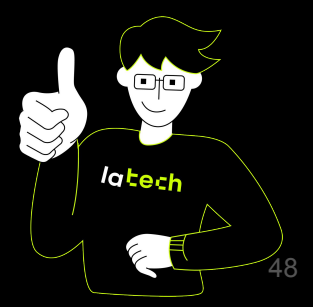

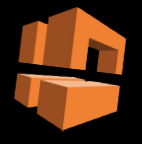

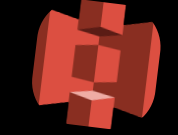

Yandex Queue

Yandex Backet

Построение очередей сканирования и парсинга

Позволяет гибко масштабировать количество подключенных сканеров, путем подписки на очередь и механизму exactly once

Хранение сырых и нормализованных результатов

Дешевое распределенное хранилище с доступом по Rest API

Храним историю сканирования, состав k8s кластеров

Yandex MDB

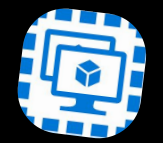

Yandex VM

Запускаем сканеры, возможность автоскейла через API облака

API позволяет включать ноды сканера при появлении заданий в очереди и выключать при отсутствии, тем самым экономя бюджет

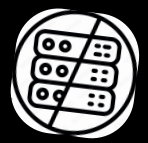

Yandex Serverless **Containers** 

Может получать задание из очереди, запускает контейнеры (автоскейл+лимит), после работы при пустой очереди завершается.

**Ограничение на время работы контейнера 10 минут, не используем**

# **Демо**

**They** 

# Что получили на выходе?

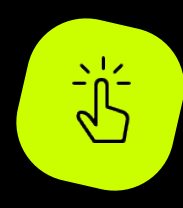

Сервис, который решает поставленные нами задачи

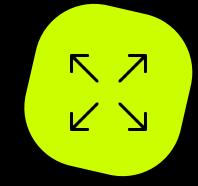

Возможность масштабирования и подключения новых движков сканирования

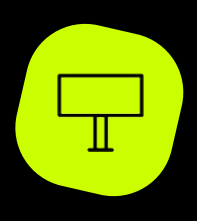

Возможность отдачи результатов в разные визуализаторы

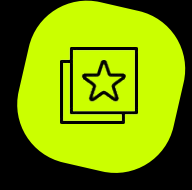

Инструмент, который позволит количественно оценивать уязвимости для процесса их управления

### tech

# Спасибо!

://code the lifestyle

# Контакты

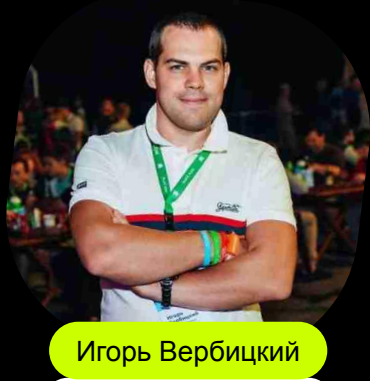

Руководитель отдела ИБ

 @i\_verbitsky  $\blacktriangleleft$ igor.verbitsky@lamoda.ru  $\boxtimes$ 

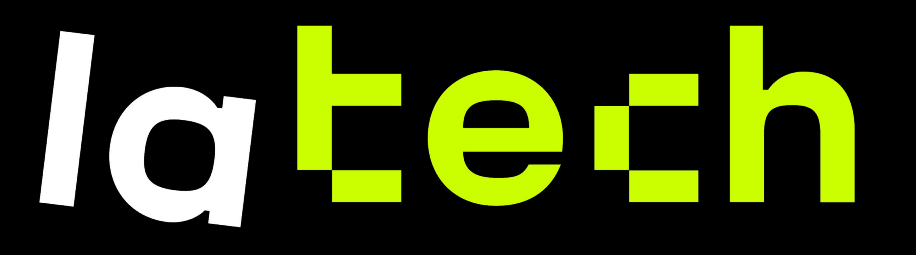

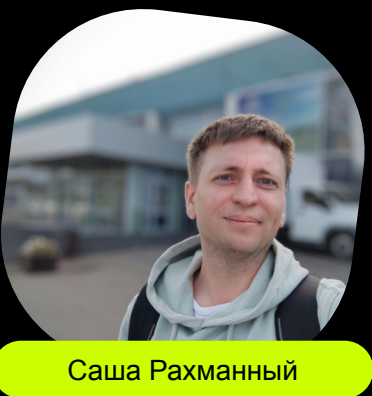

Старший разработчик систем информационной безопасности

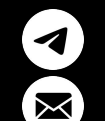

@arahmanny aleksandr.rahmanny@lamoda.ru

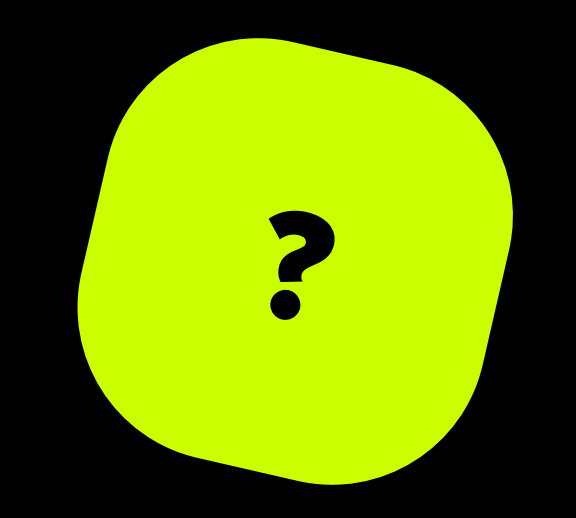

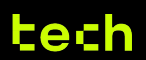